## **GEWAN 6.1**

## **Kurzübersicht**

## **Telefonnummer nach DIN 5008**

Erstellt von Erwin Dworzak

**© 2024 Landesamt für Digitalisierung, Breitband und Vermessung IT-Dienstleistungszentrum des Freistaats Bayern**

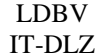

Seit 1. Mai 2022 (GEWAN 5.6) müssen die Telefonnummern und Faxnummern zwingend gemäß DIN 5008 eingegeben werden (bundesweite Vorgabe). Rufnummer war bis Ende März 2024 auf **8** Ziffern beschränkt. Ist seit 28. März 2024 maximal **13** Ziffern lang.

Das IT-DLZ hat Anfang Mai 2022 ein Updateprogramm laufen lassen, das etwa 80% der inländischen Telefonnummern korrekt in das neue Format umgesetzt hat.

Aus 089/2119-4922 (unsere Serviceline-Nummer) wurde +49 89 2119-4922

Allerdings konnte das Programm nicht jede mögliche alte Schreibweise korrekt umsetzen. Beispielsweise wurden Telefonnummern in der Form 012 34 56 78 90 in +49 12 34 56 78 90 geändert. Oder Telefonnummern ohne Vorwahl haben keine Vorwahl.

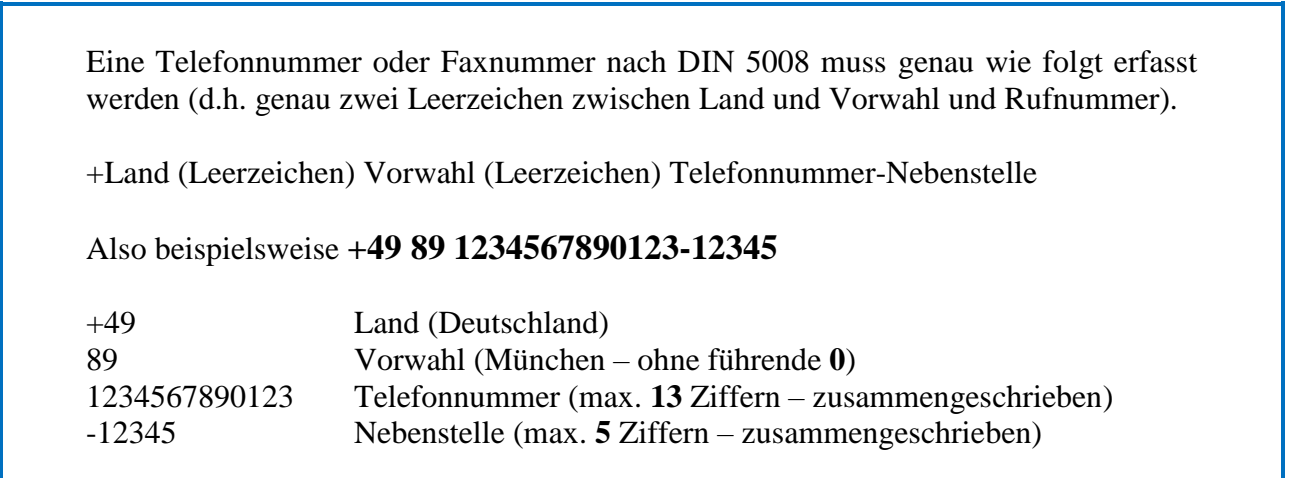

Am besten bearbeiten Sie **bei Problemen beim Speichern** zuerst die Telefonnummer / Faxnummer der juristischen oder natürlichen Person über *Korrektur* – *Nat. Person* oder *Korrektur* – *Jur. Person*.

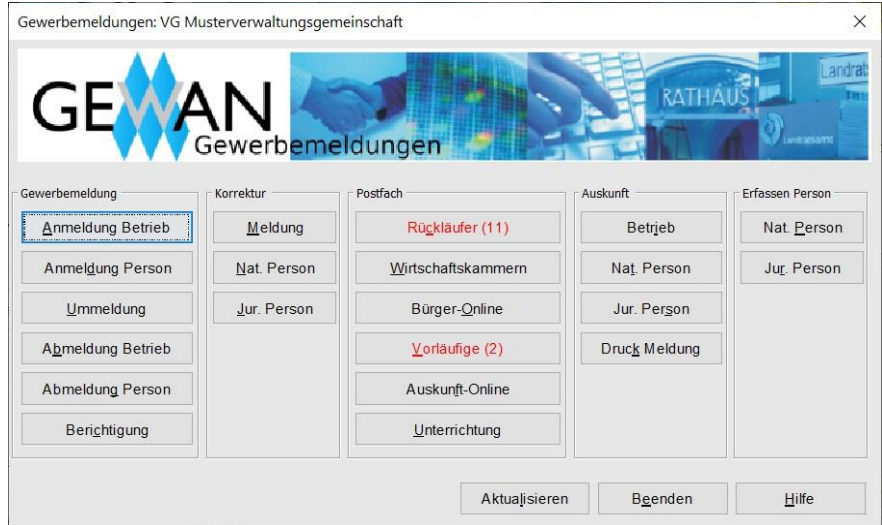

Dadurch wird **automatisch** eine Berichtigung für **alle aktiven** zugehörigen Betriebe gespeichert (bereits abgemeldete zugehörige Betriebe bekommen keine Berichtigung).

Danach können Sie in der Meldung zum Betrieb (An-, Um- oder Abmeldung) unten auf die Schaltfläche Korrektur klicken, um die Telefon- und Faxnummer der Betriebsstätte und ggf. Hauptniederlassung in die richtige Form zu bringen.